# Order feed

The Unizin Order Tool provides automated reports to Institutions. The reports enable Institutions to drive business processes that follow from content ordering.

## 1. Order feed overview

The Unizin Order Tool generates **order feeds** that report order data in a comma-separated value format. Institutions use order feeds to drive local business processes.

Order Feeds are term-specific. If an institution has allowed ordering for multiple terms at once, then multiple order feeds may be generated at the same time.

Two kinds of Order Feeds are generated:

- **Delta Order Feeds** are generated every night. They report new and changed orders from the past 24 hours. If no new orders have been created or changed in 24 hours, then the Unizin Order Tool does not generate a delta Order Feed.
- **Full Order Feeds** are generated every Sunday night. They report all of the orders for a particular term.

Order feeds are generated at 3 am EST every night and pushed to an FTP server where they are accessible by an institution.

Order Feeds are generated for both the **production (PROD)** and **user acceptance testing (UAT)** environments. Institutions may use the same FTP server credentials they use to push their data integration for Order Tool in the PROD and UAT environments.

### 2. Processing order feeds

Importantly, Order Feeds are snapshots of the orders in Order Tool. The records of an Order Feed describe the complete and present state of an order. The records of an Order Feed do not represent a transaction (e.g., a section was added to an order).

Given the format of an Order Feed (see below), there are two recommended ways of processing it:

- 1. For every order reported in the Order Feed, drop and reload the order data in your local Institutional system.
- 2. For every order reported in the Order Feed, determine the difference between it and the state of that order in your system and update your records as necessary.

Note: it is expected that Institutions remove order feeds from the "order feed" folder after they have pulled it down and conducted their processing.

#### **Filename schema**

The Unizin Order Tool's order reporting is delivered as comma-separated value (CSV) files. One file is generated for each Term that is currently open for ordering. The Unizin Order Tool will use the sis\_term\_id value from your data integration in the filename of each CSV file, as follows:

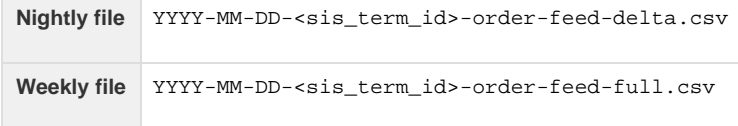

Where:

- YYYY-MM-DD is the year, month, and date that the feed was generated.
- <sis\_term\_id> is the institution's SIS identifier for the term.

#### **File format**

The order feed is formatted as a CSV file with the following properties:

- All values are in double-quotes.
- If no value is required or available for a field, the string "null" is the value, not a blank.
- All lines are terminated with a UTF-8 Unix style newline.
- The escape character is a backslash (\\).
- Timestamps are in ISO 8601 format and must include the time (e.g., `2020-12-15 04:35`).

#### **File contents**

The contents of an Order report represent the "current state" of orders and their sections and content items. Aside from the "is\_deleted" flag (see below), an Order report will not describe how a particular order has changed since it was last reported. It is up to institutions consuming the Order report to track this for themselves if they wish.

In the **nightly** reports, any new orders or orders that changed the previous day are represented. Changes may include:

- Deleting an order.
- Restoring an order.
- Adding or removing sections from an order.
- Adding or removing content items from an order.

Each line of an order feed references only one section and one content item of a particular order. Consequently, a report of a single order is distributed over one or more rows, depending on the number of sections and content items on the order. If, for example, there are two content items on a single order for two sections, then this order is represented in four rows.

The order feed data columns are as follows:

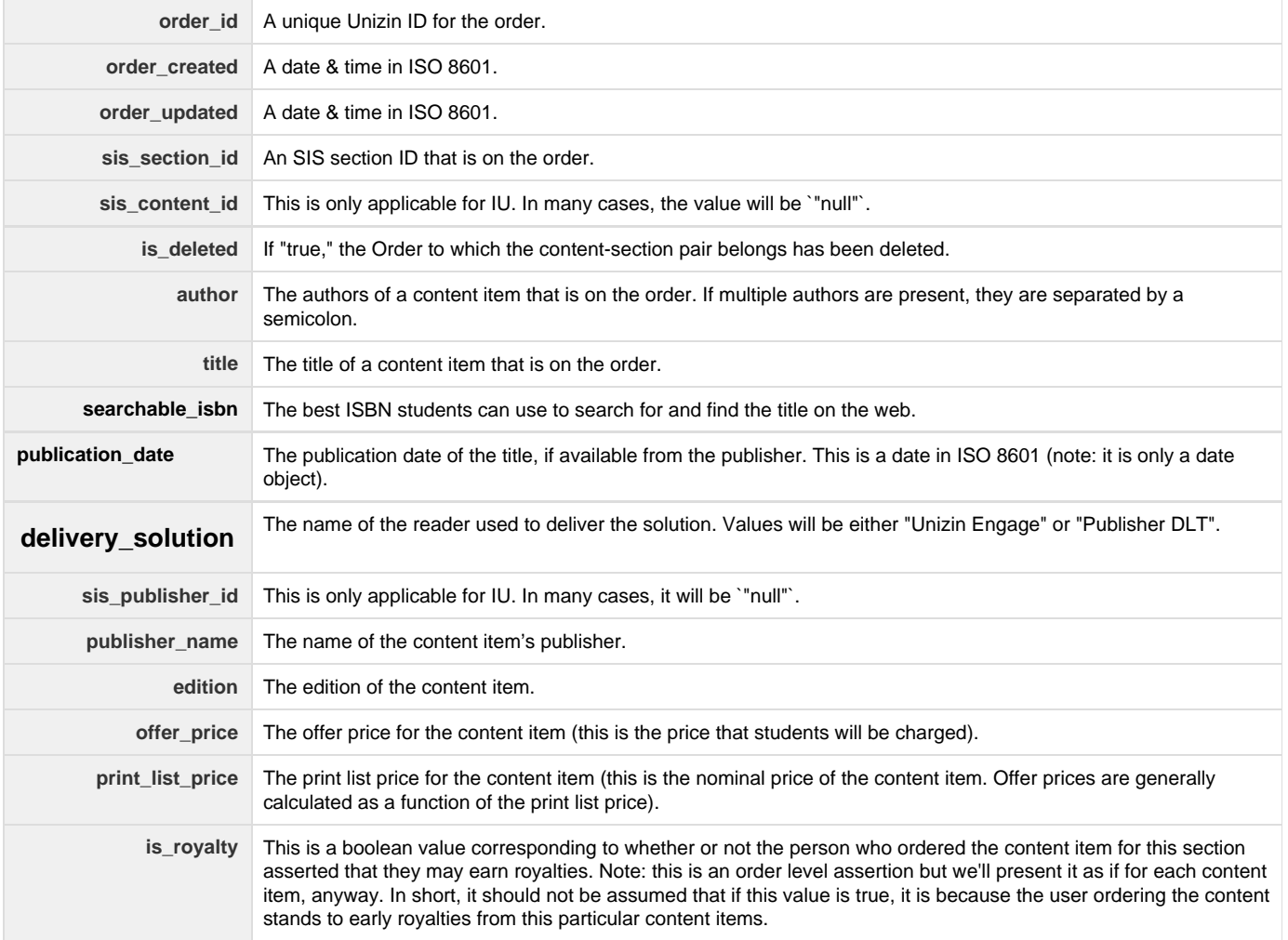